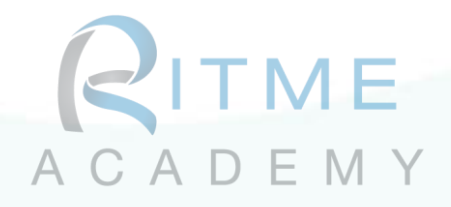

# EndNote : outil de gestion bibliographique et de publication

# Objectifs pédagogiques :

Créer sa base de données bibliographique Organiser et gérer ses références avec EndNote Alimenter sa base avec de nouvelles références par différents exports : DOI, PDF, sites web,… Citer ses références bibliographiques avec EndNote et publier des documents avec Word, des articles contenant des références bibliographiques Echanger et partager ses références

Niveau : Débutant

## Prérequis :

Connaissance de l'environnement scientifique et technique. Connaissance des bases de navigation sur Internet et sur des bases de données bibliographiques. Aisance avec les outils informatiques, disposer d'une connexion Internet.

### Public cible :

Ingénieurs, chercheurs, médecins, doctorants de toutes disciplines scientifiques, étudiants, documentalistes, toutes personnes souhaitant gérer sa bibliographie

### Durée : 7h

## Modalités de formation envisageables

- o Inter-entreprise
- o Intra-entreprise
- o Présentiel
- o Distanciel (classe virtuelle)

#### **FRANCE**

72, rue des Archives 75003 PARIS [formation@ritme.com](mailto:formation@ritme.com) +33 (0)1 42 46 00 42

#### **BELGIQUE**

40, rue des Anciens Étangs 1190 BRUXELLES [info@ritme-be.com](mailto:info@ritme-be.com) +32 (0)2 203 90 48

#### **SUISSE**

Voie du Chariot 3 1003 LAUSANNE [info@ritme.ch](mailto:info@ritme.ch) +41 (0)21 711 15 20

#### **www.ritme.com**

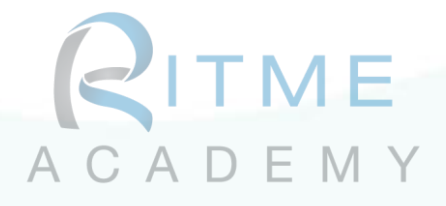

## Programme détaillé de la formation

- 1. Prendre en main le logiciel EndNote : présentation du logiciel et prise en main (30 min)
- 2. Importer des références vers EndNote depuis différentes sources et différents formats : DOI, PDF, bases de données, site web,… exercices concrets avec imports de différents formats de documents, navigation sur internet pour rechercher de nouveaux documents (1h30)
- 3. Saisir manuellement de références : exercices (15 min)
- 4. Joindre des documents (pdf, photos, graphique,…) à vos références (15 min)
- 5. Organiser votre bibliothèque EndNote (notion de groupes) présentation, exercice et cas concrets (30 min)
- 6. Gérer sa bibliothèque (doublon, lien vers texte intégral, personnalisation du logiciel, …) : présentation, exercices (30 min)
- 7. Intégrer des citations dans un document ou un article avec le logiciel Word (insérer des références, utiliser des modèles, notion de style bibliographique) présentation, exercices, cas concrets (2h)
- 8. Constituer des bibliographies thématiques en fonction des besoins : exercices (30 min)
- 9. La notion de style et personnaliser un style : exposé théorique, explication, exercices (30 min)
- 10. Echanger et partager ses références : exposé théorique et exercices (30 min)

## Moyens pédagogiques et d'encadrement :

Séances avec le formateur, Support pédagogiques format numérique, Etudes de cas concrets, exercices de mise en application, exposés théoriques.

### Dispositif de suivi et d'évaluation des acquis :

Evaluation régulière entre théorie et pratique (ex : QCM, travaux pratiques, tests de mise en situation)

## Résultats & compétences attendus à l'issue de la formation :

Maîtrise de base du logiciel. Intégrer différents nouvelles références et fichiers joints dans le logiciel. Créer un article avec des références intégrées. Partager ses références avec ses collaborateurs.

## Mis à jour le : 02/04/2021

#### **FRANCE**

72, rue des Archives 75003 PARIS [formation@ritme.com](mailto:formation@ritme.com) +33 (0)1 42 46 00 42

**BELGIQUE**

40, rue des Anciens Étangs 1190 BRUXELLES [info@ritme-be.com](mailto:info@ritme-be.com) +32 (0)2 203 90 48

**SUISSE**

Voie du Chariot 3 1003 LAUSANNE [info@ritme.ch](mailto:info@ritme.ch) +41 (0)21 711 15 20

**www.ritme.com**